# **Ordinador portàtil Dell Latitude D430 d'ús general**

## **Descripció tècnica**

#### **Dades per l'inventari**

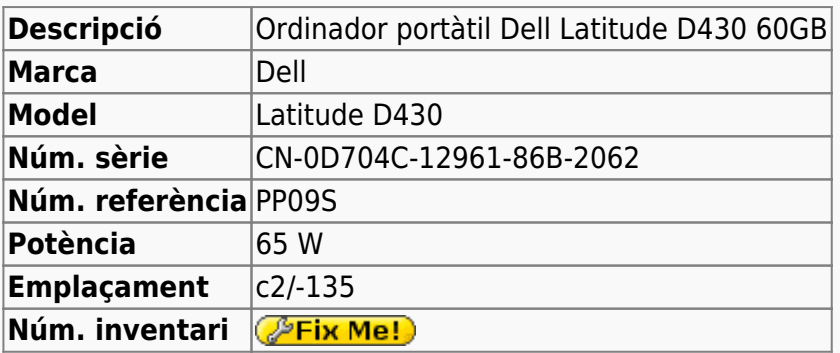

### **Ordinador portàtil Dell Latitude D430 d'ús general**

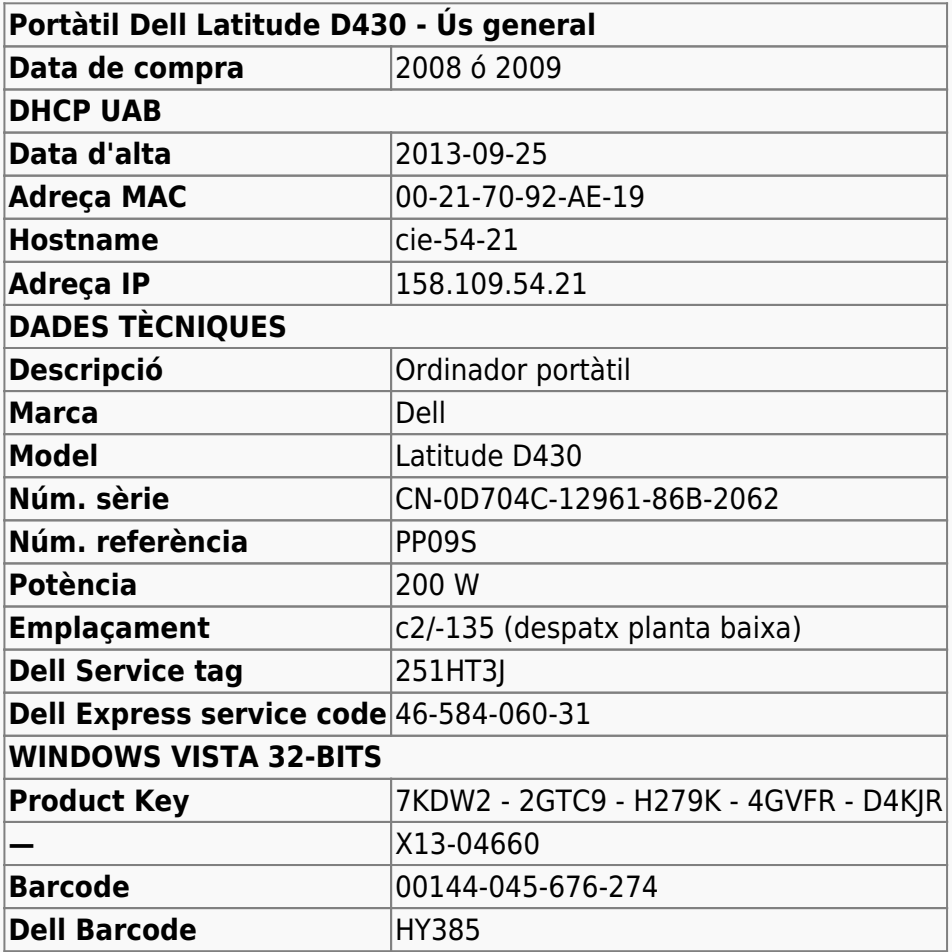

## **Canvis a l'ordinador - 2011-02-15**

#### **Disc dur nou de 60 GB**

Es substitueix el disc dur que dóna problemes per un de nou:

HDD TOSHIBA 60GB 1.88MM ATA 100 Ref. no: MK6008GAH HDD 60 GB - ATA-100 - Factor de forma 1.8"

### **Canvis a l'ordinador - Setembre 2013**

Actualització a Windows 7 i instal·lació de diversos programes.

### **Windows 7 Professional 32-bits**

L'ordinador venia amb Microsoft Vista Professional 32-bits preinstal·lat. Em descarrego el programa de Microsoft per comprovar si podria funcionar amb Windows 7, i després de comprovar que és compatible decideixo instal·lar-ho.

#### **Configuració inicial Windows 7**

- Language: Spanish
- Country: Spain
- Keymap: United States International
- Host name: cie-54-21 (assignat automàticament per DHCP)
- Domain name: uab.es (assignat automàticament per DHCP)
- User name: sermnadmin (SeRMN-UAB Sysadmin)
- Time zone: Madrid

Instal·lo Windows 7 Enterprise 32-bits i creo una única partició c: al disc. Aquesta partició ocupa tot l'espai de disc disponible: 60 GB.

- **Nom de l'equip:** CIE-54-21
- **Grup de treball:** SERMN

Automàticament s'instal·la el programa Microsoft Security Essentials, s'actualitza la base de dades de virus i malware, es fa una primera verificació de l'ordinador i no es troba cap problema.

Descarrego i instal·lot les actualitzacions trobades per Windows Update. Això comporta descarregar quelcom més de 600 MB de dades.

#### **Antivirus**

Per més seguretat, instal·lo l'antivirus AVG Free a partir del [fitxer d'instal·lació off-line.](http://free.avg.com/us-en/download-free-all-product)

#### **Programari instal·lat**

#### **Antivirus**

- **O** AVG Free Antivirus
- **O** Malwarebytes Anti-Malware Free

#### **Ofimàtica**

 Microsoft Office 2010 (llicència campus). Només instal·lo el Word, Excel, Powerpoint i utilitats addicionals.

#### **Programes per Internet**

- Firefox. S'instal·la la versió en català.
	- Diccionaris: català, castellà, i anglès.
	- Altres extensions: restart button.
	- Plugins: Silverlight, Flash Player, Shockwave, ...

#### **Altres programes**

- gava (Version 7 Update 40)
- **C** Adobe Reader XI
- **O** PeaZip archiver & compressor
- © CDBurnerXP application to burn CDs and DVDs

#### **Per ara no s'instal·len**

- **O** MPutty & Putty (client per SSH)
- **O** FreeCommander
- Filezilla

### **Canvis a l'ordinador - Octubre 2013**

#### **Ampliació de memòria**

Ampliació de la memòria fins a 2 GB afegint-hi 1 mòdul SO DIM 1GB Module - DDR2 667MHz de Kingston diseñada per DELL LATITUDE D430 (número de referència: KTD-INSP6000B/1G)

### **Futures millores a l'ordinador**

Aquestes són alguns dels canvis que es podrien fer per millorar les prestacions de l'ordinador:

- Substituir la bateria per una de 9 cel·les amb més capacitat i autonomia.
- Substituir el disc dur de 60GB per un d'estat sòlid més ràpid i resistent als moviments.

From: <https://sermn.uab.cat/wiki/>- **SeRMN Wiki**

Permanent link: **[https://sermn.uab.cat/wiki/doku.php?id=informatica:dell\\_d430\\_general&rev=1381484064](https://sermn.uab.cat/wiki/doku.php?id=informatica:dell_d430_general&rev=1381484064)**

Last update: **2013/10/11 11:34**

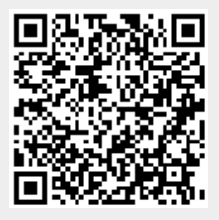